## **Question: How is a vector drawing made?** Creating media- vector drawing.

## **National Curriculum Link:**

-Select, use, and combine a variety of software (including internet services) on a range of digital devices to design and create a range of programs, systems, and content that accomplish given goals, including collecting, analysing, evaluating, and presenting data and information.

## **International Baccalaureate Learner Profile Link:**

**Communicators.**  How do we express and present ourselves to others? How can we communicate with others? We can be clear in both written and oral form? **Principled.**  To take my time and think before acting. To remain calm, thoughtful and deliberate in my actions. **Caring**  What does it mean to be caring? What people, actions and ideas do I care most about? How do I show that I care through my actions and words?

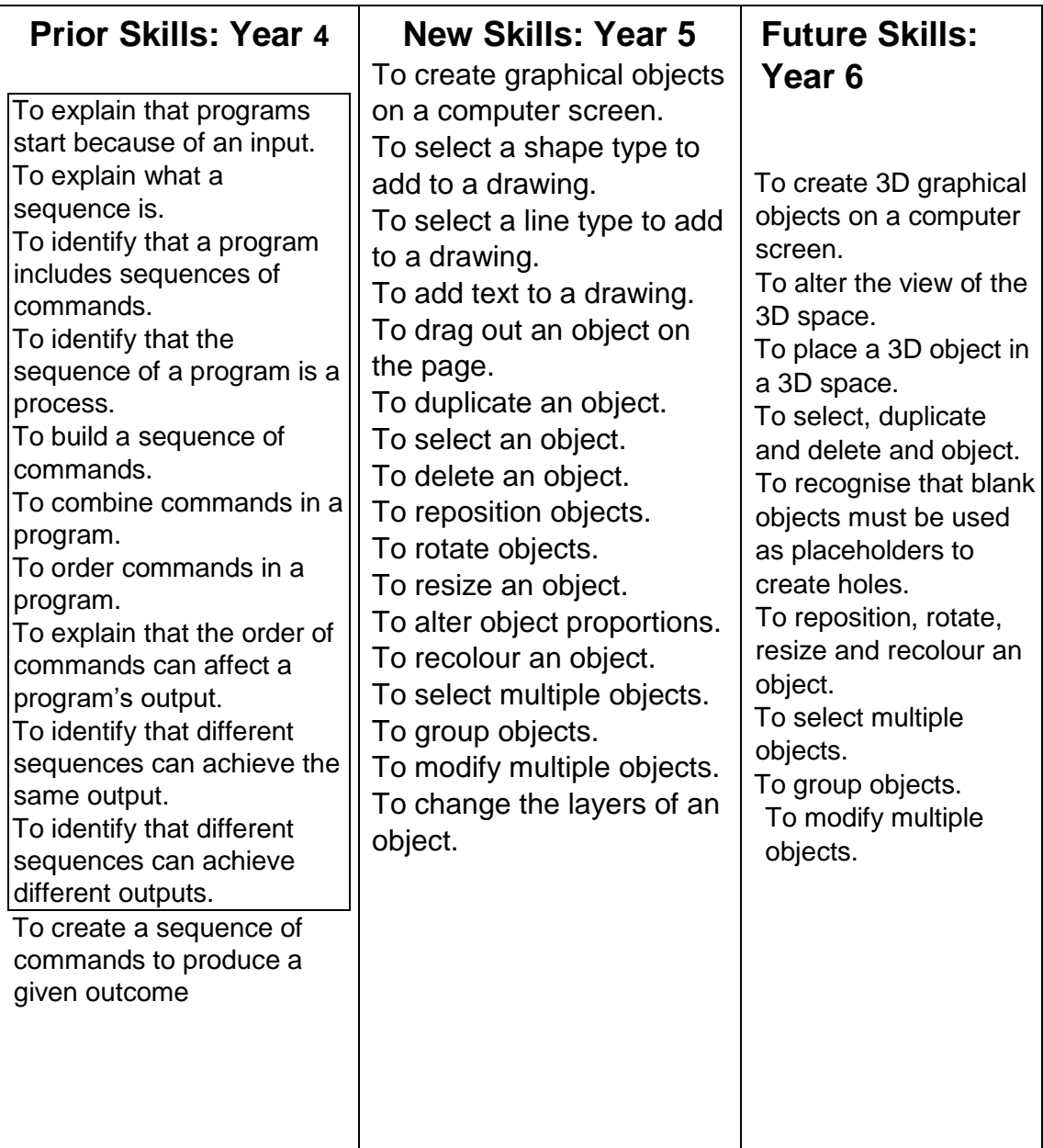

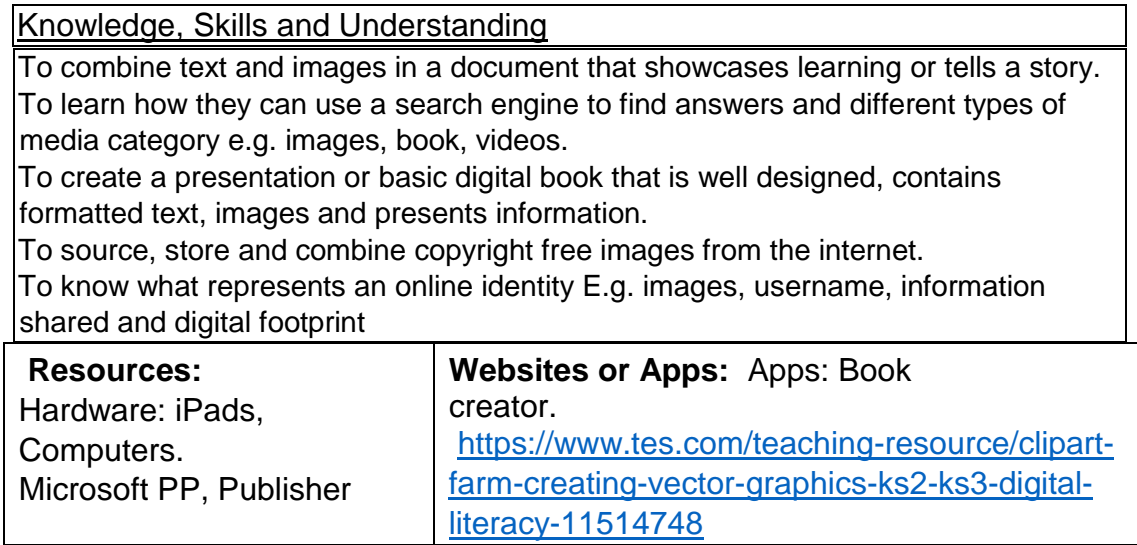

 $\overline{\phantom{a}}$ 

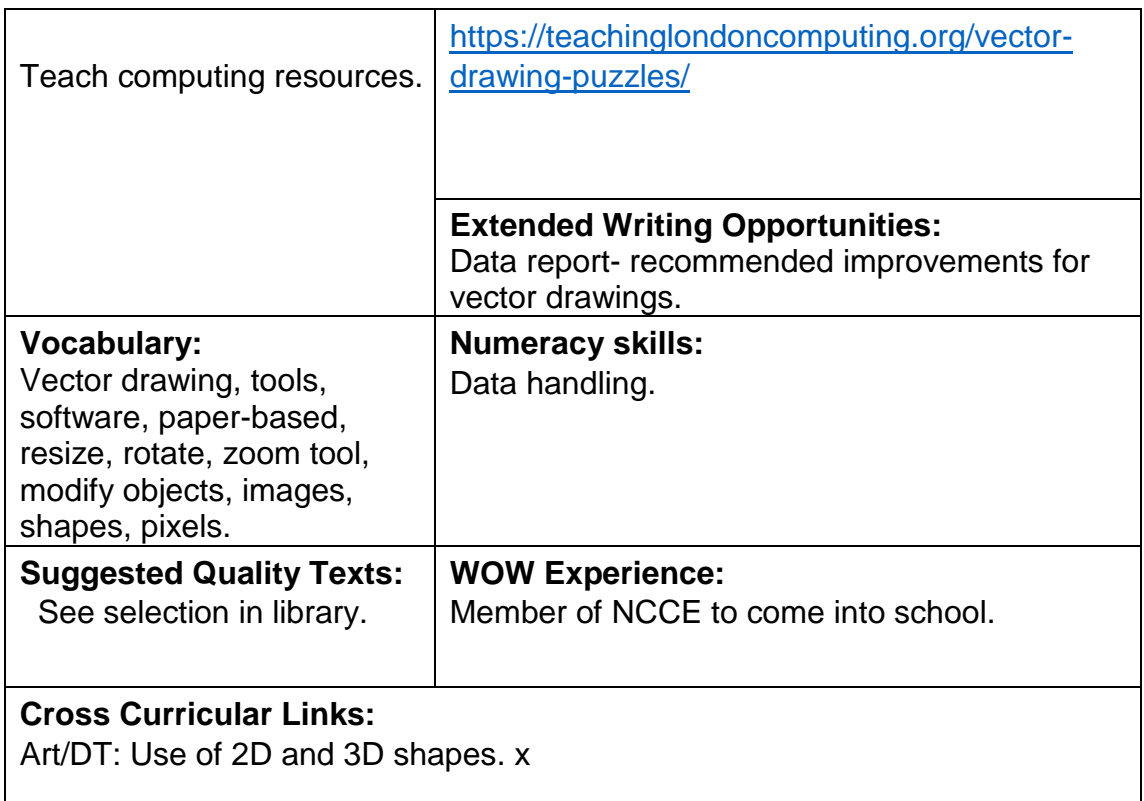